# **«NO** todo es wo**RR**dpre**SS»** Aprende a gestionar webs y redes sociales desde cero

Curso de formación impartido por **Iago Dosil Outes** Semana del 24 al 27 de octubre de 2023

#### **1. Introducción a WordPress (1 h)**

- Qué es WordPress.org
- Qué es un dominio
- Qué es un alojamiento
- Contratar servicio de dominio y alojamiento
- Instalación automática de WordPress
- Archivos y bases de datos
- Acceso al panel de administración de WordPress

#### **2. Configuración básica de WordPress (1 h)**

- Opciones de WordPress
- Ajustes generales
- Ajustes de lectura
- Ajustes de escritura
- Ajustes de comentarios
- Ajustes de medios
- Ajustes de enlaces permanentes

#### **3. Estructura de un sitio web hecho con WordPress (1 h)**

- Cabecera
- Logo
- Favicon
- Crear Páginas
- Subpáginas
- Crear menús
- Gestión de ubicaciones
- *Footer*

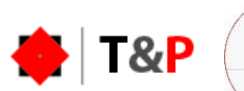

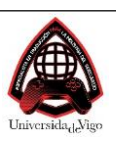

#### **4. Creando contenido para el sitio web (1 h)**

- Texto
- Formato de texto
- Enlaces
- Imagen, galería de imagen
- Imagen destacada
- Vídeo
- Audio
- PDF
- Contenido externo

### **5. Creando un blog profesional (1 h)**

- Página principal blog / estática
- Crear entradas
- Categorías
- Etiquetas
- Entrada fija
- Opciones de comentarios
- Desactivar comentarios
- Moderación de comentarios

## **6. Marco de contenido (1 h)**

- Barra lateral
- Que es un *widget*
- *Widget*s más usados
- Áreas de barra lateral
- Áreas de *footer*
- Columnas del *footer*
- Crear nuevas áreas de *widgets*
- Edición rápida de opciones de página/*post*

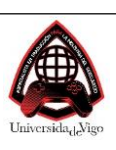

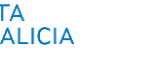

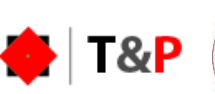

#### **7. Plugins básicos para WordPress (2 h)**

- Qué son los *plugins*
- Formulario de contacto
- Google Analytics
- Botones sociales
- Galería de fotos
- SEO Básico On Page
- Aviso de *cookies*
- Antispam
- Editor de texto mejorado

#### **8. Seguridad en WordPress (1 h)**

- Por qué protegernos
- Seguridad web básica
- Tipos de peligros
- Reglas y *plugin*s de seguridad
- Contraseñas seguras
- Cambio de URL de administración
- *Firewall*
- Bloqueo de IP

## **9. Diseño de un sitio web (1 h)**

- Qué es un tema
- Instalación de un tema de WordPress
- Opciones generales
- Diseñando (*header* y *footer*)
- Menú principal
- Menú secundario
- Menú inferior
- Logo
- Favicon
- Menú fijo
- Botón volver arriba

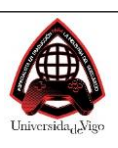

- Personalizar el *header*
- Diseñar el *footer*

#### **10. Diseñando Elementor I: módulos básicos y maquetación con filas y columnas (1,5 h)**

- Módulo de *slider*
- Texto
- Imágenes
- Módulo de Anuncio
- Módulo de Llamada a la acción
- Botones
- Filas
- Columnas
- Fondo de filas • Efecto parallax

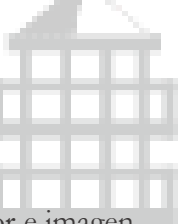

- Columnas con fondo de color e imagen
- Otros

# **11. Diseñando Elementor II: maquetación profesional (1,5 h)**

- Explicación de *margin* y *padding*
- Ajustar filas y columnas
- Margen y relleno
- Ajustar contenido
- Superposición de textos e imágenes
- Espaciado

# **12. Diseñando con Elementor III: módulos avanzados (1,5 h)**

- Módulo Mapa
- Módulo Formulario
- Módulo Blog
- Módulo Código
- Módulo Tabla de precios
- Separadores

# **13. SEO Básico On Page (3 h)**

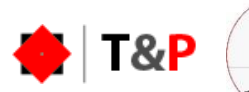

- *Keywords*
- Tipos de enlaces
- Estructura de títulos
- Estructura de texto
- Descripciones
- Texto alternativo de imágenes
- Robots.txt
- *Sitemap*

#### **14. Redes sociales (3 h)**

- Concepto y tendencias
- Consumidor actual

• Sitio web (relacionando los contenidos con lo que se ha dado en el curso)

- Sitio web
- *E-commerce*
- Blog
- SEO y SEM
- Redes sociales:
	- Facebook para Empresas
	- Instagram para Empresas
	- Publicidad en Meta Ads
	- WhatsApp Business
	- TikTok para negocios
	- YouTube para empresas Google My business

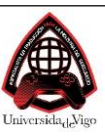

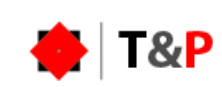

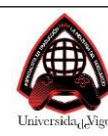